## Where do I find the samples?

Get inspired! Cognos provides a set of examples (we call them the "Base Samples") that show you what is possible to build with the product. These samples include:

- Dashboards
- Data
- Data modules
- Reports
- Stories
- Explorations

We suggest that you open some of these samples in *Edit* mode to see how they were created. Try to rebuild pieces of them using your own data. Experiment by modifying the data in a chart.

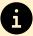

For more information about the Base Samples, see <u>Base samples</u>.

## How do I find the samples?

1. Click the *Open Menu* icon, located in the top left corner of every screen:

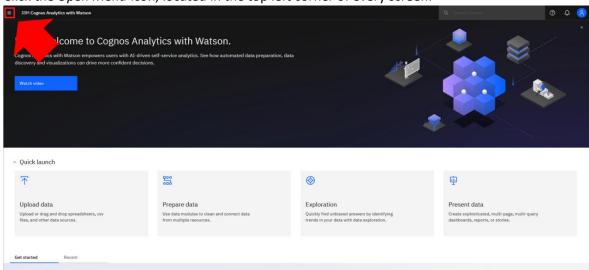

## 2. Click Content:

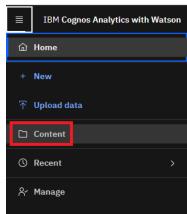

## 3. Click the Samples tab:

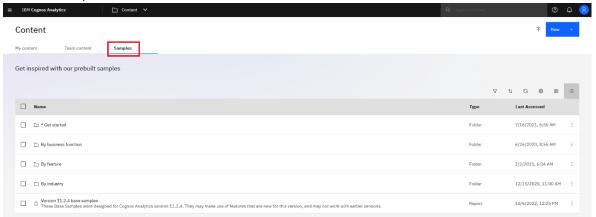

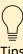

- For new users, the \* **Get started** folder contains two dashboards and a report that are perfect for people just starting out
- The **By industry** folder contains samples that have been created for a specific industry (automotive, education, healthcare, retail, etc.)
- Navigate to Samples > By feature > Core > Dashboards to see some core product features in action